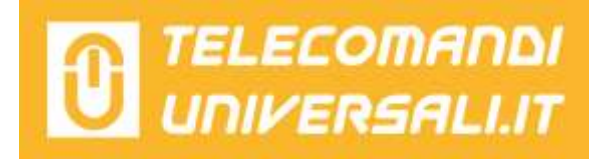

## ISTRUZIONI PROGRAMMAZIONE ECOSTAR

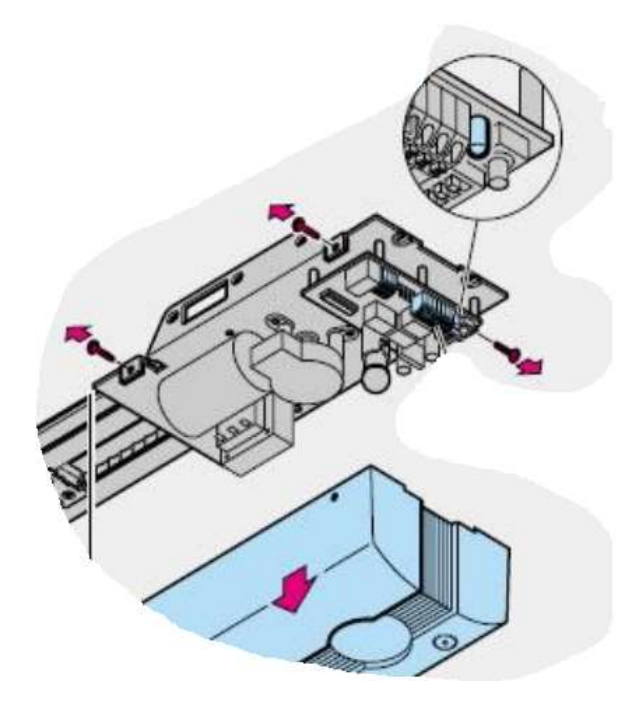

1- Premere due secondi il tastino trasparente "P" sotto il motore Ecostar. Il led lampeggia lentamente.

2- Premere il tasto che si vuole memorizzare sul telecomando Ecostar. Il led sul motore lampeggia velocemente indicando che la ricevente è ora in modalità di programmazione.

3- Premere di nuovo il tasto sul telecomando Ecostar. Il led lampeggia più velocemente. Rilasciare il tasto del telecomando.

4- Attendere 20 secondi e provare il nuovo telecomando Ecostar.

ATTENZIONE!!! SE SI TIENE PREMUTO IL TASTO P SUL MOTORE PER PIU' DI 5 SECONDI VERRANNO CANCELLATI TUTTI I TELECOMANDI MEMORIZZATI.